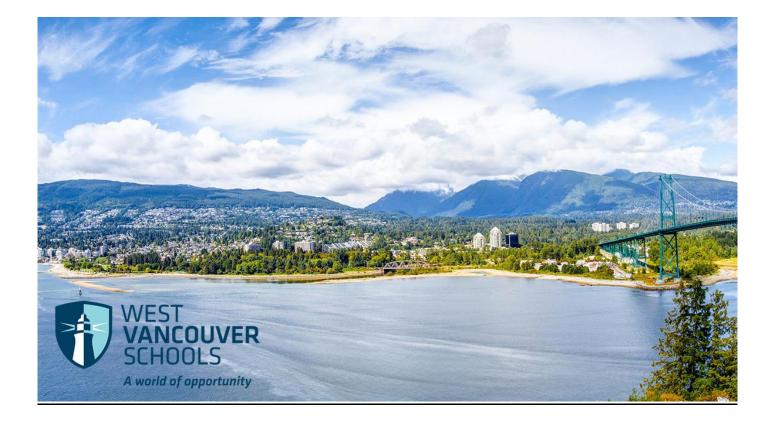

# Support Staff Employees Timesheet Entry Guide

(Employees with Permanent Assignments)

Modified August 2018

# Table of Contents

| My45 Login – Your Access to Your Timesheet                                          |          |
|-------------------------------------------------------------------------------------|----------|
| What if I have questions?                                                           | 5        |
| Timesheet Information                                                               | 5        |
| What if I have more than one position or work in more than one location? (2 assignm | ients)5  |
| What if I replace someone for the day?                                              | 6        |
| What if I have one position but work additional time? (1 assignment)                | 6        |
| When do I need to submit my Timesheets?                                             | 6        |
| Can someone else submit a Timesheet on my behalf?                                   | 6        |
| Can I prepare and submit future Timesheets?                                         | 6        |
| What if I have questions?                                                           | 7        |
| Selecting your Timesheet on My45                                                    | 7        |
| Completing your Timesheet                                                           |          |
| Regular Hours                                                                       | 12       |
| Replacement Hours                                                                   | 12       |
| Extra Hours                                                                         | 13       |
| Statutory Holiday Hours                                                             | 13       |
| Sick Time, WCB, Family Illness, Bereavement or Funeral Leave Hours                  | 14       |
| Union Leave Hours                                                                   | 14       |
| Absent without Pay Hours                                                            | 14       |
| Banked Time Taken                                                                   | 15       |
| Vacation Time Taken                                                                 | 15       |
| Overtime – Paid or Banked                                                           | 15       |
| Chargehand                                                                          | 16       |
| Summer Hours                                                                        | 16       |
| Reviewing and/or Correcting your Timesheet                                          | 16       |
|                                                                                     | Page   2 |

| FAQ regarding Late Timesheets or Late Corrections                                       | 18 |
|-----------------------------------------------------------------------------------------|----|
| What if I've missed submitting a Timesheet?                                             | 18 |
| What if I've discovered that I need to make a correction after my Friday noon deadline? | 18 |
| What if I've discovered that I need to make a late correction to a previous payperiod?  | 18 |
| Correcting a Previously Approved Timesheet                                              | 19 |

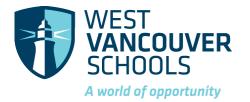

West Vancouver Schools is committed to making it easier for Support Staff, who have permanent or temporary assignments, to report your time through online Timesheets. This guide will take you through the processes.

# My45 Login – Your Access to Your Timesheet

- 1. Go to the West Vancouver Schools website home page <u>http://westvancouverschools.ca/</u>.
- 2. Click on the Login button on the upper right hand corner.

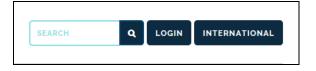

3. Click on the Login to My45 button on the bottom left hand side.

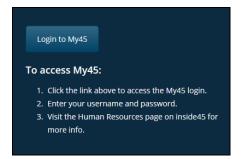

4. Sign in to your account using your district Username (eg. rxsmith123) and district Password. Click Continue.

| Sign in to your account<br>Enter your username and password to sign in |
|------------------------------------------------------------------------|
| Username                                                               |
| Password                                                               |
| Continue                                                               |

5. There is a blue horizontal ribbon menu bar under the PowerSchool and Atrieve ERP logos.

To access your Timesheets, click on Timesheet, then Timesheet Entry.

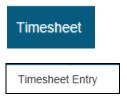

Note - My45 is available from anywhere that has internet access, which makes it easier for you to be able to do timesheet entries from home, on the go from your phone, or while at work.

#### What if I have questions?

If you have any questions or problems regarding your access, contact the IT department at ITServices@wvschools.ca.

## **Timesheet Information**

Support Staff are paid on a bi-weekly pay frequency, every other Friday. Refer to the annual 'Pay Schedule' for pay dates and pay period information. Your pay will be based on information submitted on your weekly Timesheet.

All Support Staff employees who hold a permanent or temporary contract position are REQUIRED to complete a weekly online Timesheet for EACH contract position you hold.

Important - Weekly Timesheets are required to be submitted by noon <u>every</u> Friday. Failure to submit your timesheet on time can result in your pay for that week being delayed until the next pay date.

#### What if I have more than one position or work in more than one location? (2 assignments)

#### Examples:

- You are a TA and are also a Supervision Aide (2 assignments) you will need to complete 2 timesheets
- You are an EA and also have EA LIF time (2 assignments) you will need to complete 2 timesheets
- You are a TA and work in 2 school locations (2 assignments) you will need to complete 2 timesheets
- You are a TA and change positions to AA mid-pay (2 assignments) you will need to complete 2 timesheets
- You are a Custodian and work both day and afternoon shift positions (2 assignments) you will need to complete 2 timesheets

#### What if I replace someone for the day?

If you temporarily replace someone who holds a permanent or temporary assignment, this time will be submitted on your Timesheet under the 'Replacement' line item- see 'Completing your Timesheet' section in this guide.

Examples:

- You are a TA and replace the AA at your school for the day
  - you will indicate the number of hours you replaced the AA on your TA timesheet and indicate the name of the person you are replacing
- You are a Custodian and replace another Custodian who holds a permanent or temporary position
  - $\circ$  you will indicate the number hours you replaced them on your timesheet and indicate the name of the person you are replacing

#### What if I have one position but work additional time? (1 assignment)

Example:

- You are a TA (1 assignment) and occasionally work as a Supervision Aide
  - $\circ~$  you will need to complete 1 TA timesheet and enter the additional time as a Supervision Aide under the 'Extra Hours' line item

#### When do I need to submit my Timesheets?

Weekly Timesheets are required to be submitted by noon every Friday. Failure to submit your timesheet on time can result in your pay for that week being delayed until the next pay date.

#### Can someone else submit a Timesheet on my behalf?

No. It is mandatory that timesheets are completed by the employee who is requesting payment for time worked. Submitting timesheets online provides auditors with actual time submitted and approved worked via electronic signature.

#### Can I prepare and submit future Timesheets?

Yes. You can prepare and submit your timesheets in advance. It is recommended that you do this if you will be away for any extended period of time. You will always be able to amend your timesheets prior to the payperiod if you need to.

Future Timesheets will not be approved and imported into Payroll until the applicable payperiod.

#### What if I have questions?

If you have any questions regarding your Timesheet, please call Payroll or email payroll@wvschools.ca .

# Selecting your Timesheet on My45

- 1. Login to My45.
- 2. Click on Timesheet on the blue ribbon menu, then Timesheet Entry to access your timesheet(s).

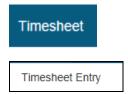

3. The Timesheet entry: Payroll Selection screen will appear.

The Date Selection section will automatically default to today's date.

This is where you would go to View Time.

 Timesheet Entry: Payroll Selection

 Select a date and click View Time to see current timesheet entries for that week.

 OR

 Select a date and options from the Payroll Selections area and click Enter Time to enter timesheets.

 Each unique set of options from the Payroll Selections area will display on a different timesheet.

If you want to view time for a previous day, use the calendar icon to bring up the calendar and select that day.

I

| Date Selection |                    |   |
|----------------|--------------------|---|
| Choose Date:   | 25-Apr-2018        | ) |
|                | <u>⊨</u> ⊻iew Time |   |

The Payroll Selections section will automatically default to today's date.

This is where you would go to Enter Time.

| Payroll Selections                       |             |
|------------------------------------------|-------------|
| Choose Date:                             | 19-Mar-2018 |
| Choose Payroll:                          |             |
| Choose Location:                         |             |
| Choose Auth Location:<br>(If applicable) |             |
| Choose Position:                         |             |
|                                          | Enter Time  |

4. The Choose Date section will show the week that this date falls within, on your Timesheet.

If you want to change the date, use the calendar icon to bring up the calendar.

| Choose Date: | 19-Mar-2018 | 12 |
|--------------|-------------|----|
|              |             |    |

5. Click on the Choose Payroll drop down menu.

Select the default – it will be either Support Staff or Casual Employees (this just indicates which Payroll you are being paid from).

| Choose Payroll: | Support Staff (Supp) | $\checkmark$ |
|-----------------|----------------------|--------------|
|                 |                      |              |

#### 6. The Choose Location drop-down menu will automatically default based on your assignment.

| Choose Location: | Rockridge Secondary | ~ |
|------------------|---------------------|---|
|                  |                     |   |

If you have 2 assignments because you work in two locations, the Choose Location will only default to one of your assigned locations.

You will need to complete a separate Timesheet for the other location and select that location from the drop-down menu.

7. The Choose Auth Location will automatically default, if you have this on your assignment.

This is an item that Payroll monitors – do not change the default

For most employees this field will be blank.

| Change Auth Langting  | <br>   |
|-----------------------|--------|
| Choose Auth Location: | $\sim$ |
| (If applicable)       |        |

8. The Choose Position drop-down menu will automatically default based on your assignment.

If you have 2 assignments because you work in more than one position, the Choose Position will only default to one of your assigned positions.

You will need to complete a separate Timesheet for the other position and select that position from the drop-down menu.

| Choose Position: | Education Assistant       | <b>v</b> |
|------------------|---------------------------|----------|
| Choose Position: | Education Assistant - LIF | ~        |

9. Click on the Enter Time button.

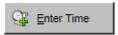

10. This message will appear.

The system will automatically populate your regular hours for you on a new Timesheet for this week, based on your last Timesheet.

The system will also convert any sick time, vacation and statutory holiday entries you made on your last Timesheet, to regular hours. *The system will not copy any overtime or extra time worked.* 

You will have the opportunity to edit these carried forward hours if you need to.

Click OK.

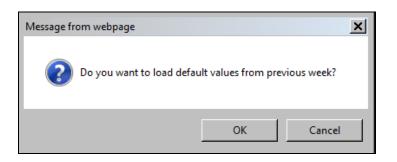

If there were no previous entries this message will appear.

Click OK.

| Message f | rom webpage                                                                                                    | × |
|-----------|----------------------------------------------------------------------------------------------------|---|
| <b></b>   | No defaults could be loaded because there were no timesheet entries made for this position and location from the previous week. |   |
|           | ОК                                                                                                    |   |

11. The Timesheet Entry screen will appear.

Review the Selections section of your Timesheet - this is the payperiod and position that you will be entering a Timesheet for. Refer to the annual 'Pay Schedule' for pay dates and pay period information

| -Selections    |                     |
|----------------|---------------------|
|                |                     |
| Payroll:       | Support Staff       |
| Pay Period:    | 201807              |
| Pay Date:      | 06-Apr-2018         |
| Selected Date: | 19-Mar-2018         |
| Position:      | Education Assistant |
| Location:      | Rockridge Secondary |
| Auth Location: |                     |

#### 12. Timesheet section - this is where you will enter your time. Refer to the next section on 'Completing your Timesheet'.

| —Time Sheet                          |                       |                       |                        |                          |                         |                       |                         | -     |
|--------------------------------------|-----------------------|-----------------------|------------------------|--------------------------|-------------------------|-----------------------|-------------------------|-------|
|                                      | Sunday<br>18-Mar-2018 | Monday<br>19-Mar-2018 | Tuesday<br>20-Mar-2018 | Wednesday<br>21-Mar-2018 | Thursday<br>22-Mar-2018 | Friday<br>23-Mar-2018 | Saturday<br>24-Mar-2018 | Total |
| Reg Hrs - Has<br>Benefits            |                       |                       |                        |                          |                         |                       |                         | 0.00  |
| Reg Hrs -<br>Percent In Lieu         |                       |                       |                        |                          |                         |                       |                         | 0.00  |
| Replacement<br>(Add Name<br>Comment) |                       |                       |                        |                          |                         |                       | <b> </b>                | 0.00  |
| Extra Hrs                            |                       |                       |                        |                          |                         |                       |                         | 0.00  |
| Statutory<br>Holiday                 |                       |                       |                        |                          |                         |                       | 2                       | 0.00  |
| Sick Time Or<br>Wcb Time             |                       |                       |                        |                          |                         |                       |                         | 0.00  |
| Family Illness                       |                       |                       |                        |                          |                         |                       |                         | 0.00  |
| Bereavement Or<br>Funeral            |                       |                       |                        |                          |                         |                       |                         | 0.00  |
| Union Leave                          |                       |                       |                        |                          |                         |                       |                         | 0.00  |
| Absent Without<br>Pay                |                       |                       |                        |                          |                         |                       |                         | 0.00  |
| Banked Time<br>Taken                 |                       |                       |                        |                          |                         |                       |                         | 0.00  |
| Vacation                             |                       |                       |                        |                          |                         |                       |                         | 0.00  |
| Overtime Paid -<br>1.5X              |                       |                       |                        |                          |                         |                       |                         | 0.00  |
| Overtime Paid -<br>2X                |                       |                       |                        |                          |                         |                       |                         | 0.00  |
| Overtime<br>Banked - 1.5X            |                       |                       |                        |                          |                         |                       |                         | 0.00  |
| Overtime<br>Banked - 2X              |                       |                       |                        |                          |                         |                       |                         | 0.00  |
| Summer Hours                         |                       |                       |                        |                          |                         |                       |                         | 0.00  |
| Totals                               | 0.0                   | 0.0                   | 0.0                    | 0.0                      | 0.0                     | 0.0                   | 0.0                     |       |
|                                      |                       | Car                   | ncel 💢 🚽               | Clear 🥲                  | <u>S</u> ubmit 🔿        |                       |                         |       |

Any absences reported in the Absence Entry system for the week will show below the Timesheet – use this as a cross-reference because you will need to enter these absences onto your Timesheet.

| Absences |          |       |     |          |         |         | 7 |
|----------|----------|-------|-----|----------|---------|---------|---|
| Date     | Location | Start | End | Position | Hrs/FTE | Payroll |   |

# **Completing your Timesheet**

Enter your time as follows: If you work Monday to Friday, make sure the Sunday and Saturday columns are left blank.

#### **Regular Hours**

Enter the daily regular hours you worked in your assigned position, in one of the two following line items:

- Has Benefits use this line only if you are entitled to benefits, vacation & statutory holidays
- Percent in Lieu use this line only if you receive a % in lieu of benefits, vacation & statutory holidays

|                              | Sunday<br>18-Mar-2018 | Monday<br>19-Mar-2018 | Tuesday<br>20-Mar-2018 | Wednesday<br>21-Mar-2018 | Thursday<br>22-Mar-2018 | Friday<br>23-Mar-2018 | Saturday<br>24-Mar-2018 | Total |
|------------------------------|-----------------------|-----------------------|------------------------|--------------------------|-------------------------|-----------------------|-------------------------|-------|
| Reg Hrs - Has<br>Benefits    |                       |                       |                        |                          |                         |                       |                         | 0.00  |
| Reg Hrs -<br>Percent In Lieu |                       |                       |                        |                          |                         |                       |                         | 0.00  |

#### **Replacement Hours**

Enter the hours you worked if you replaced someone else

- o Enter the number of hours you worked for the employee you replaced
- If you also worked part of your regular shift, you will need to enter those hours in the Regular Hours section
- Click on the pencil icon next to the day that you replaced someone

| Replacement<br>(Add Name<br>Comment) | 5.50 | r 🥅 🛛 🖉 🗖 |  |
|--------------------------------------|------|-----------|--|

• The following box will appear. Type in the name of the person you are replacing, to ensure that you will be paid at the correct rate of pay. Click OK

| /                                           |        |
|---------------------------------------------|--------|
| sd45.bc.ca needs some information           | ×      |
| Script Prompt:                              | ОК     |
| Enter the comment to be added to this entry | Cancel |
| Replacing Jane Smith                        |        |
|                                             |        |

#### **Extra Hours**

#### Enter any extra hours you worked over and above your assigned scheduled hours - NOT overtime hours

- Overtime is hours worked in excess of 7 hours per day for clerical workers or 7.5 hours per day for custodial and facilities workers. Overtime is entered on a different line on the Timesheet
- Examples of Extra Hours are staff meetings, additional supervision hours and other additional time that has been approved in advance by your Supervisor
- o Click on the pencil icon next to the day you worked the extra hours

Т

| Extra Hrs |  | 🗌 🛛 🖂 🔽 | 0.00 |
|-----------|--|---------|------|

• The following box will appear. Type in a comment indicating why you worked the extra hours. Click OK

| sd45.bc.ca needs some information                             | ×  |
|---------------------------------------------------------------|----|
| Script Prompt:<br>Enter the comment to be added to this entry | OK |
| Staff Meeting                                                 |    |

#### **Statutory Holiday Hours**

Enter the number of daily assigned scheduled hours you would have worked if it was not a statutory holiday

- Make sure the Regular Hours line item for this day is blank
- Statutory holidays are as follows. Refer to the School Year Calendar for alternate days if the statutory holiday falls on a Saturday or Sunday.
  - New Years' Day Family Day Good Friday Easter Monday Victoria Day Canada Day BC Day Labour Day Thanksgiving Day Remembrance Day Christmas Day Boxing Day
- You are entitled to receive statutory holiday pay if you worked on the work day immediately preceding and the work day immediately following the statutory holiday. If you are on annual vacation or absent with leave you shall be deemed to have worked the day immediately preceding and following such holiday

#### o <u>Note – Not applicable if you receive a % in lieu of benefits, vacation & statutory holidays</u>

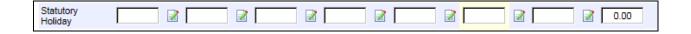

#### Sick Time, WCB, Family Illness, Bereavement or Funeral Leave Hours Enter the number of hours absent

- If you worked a part day make sure you indicate those hours in the Regular Hours line item and the remainder of the hours on the applicable absence line item
- o <u>Note Not applicable if you receive a % in lieu of benefits, vacation & statutory holidays</u>
- o The hours reported here will reduce your sick bank balance

| Sick Time Or<br>Wcb Time  |  | 2 | ☑      |
|---------------------------|--|---|--------|
| Family Illness            |  | 2 | 2 0.00 |
| Bereavement Or<br>Funeral |  | 2 | 2 0.00 |

#### **Union Leave Hours**

#### Enter the number of hours on union business

o If you worked a part day make sure you indicate those hours in the Regular Hours line item

| Union Leave |  |
|-------------|--|
|-------------|--|

#### **Absent without Pay Hours**

#### Enter the number of unpaid hours

• If you worked a part day make sure you indicate those hours in the Regular Hours line item and the unpaid hours on this line item

| Absent Without<br>Pay |  |  |  |  | 🛛 🔽 |  | 0.00 |
|-----------------------|--|--|--|--|-----|--|------|
|-----------------------|--|--|--|--|-----|--|------|

#### **Banked Time Taken**

#### Enter the number of hours used from your banked time

• If you worked a part day make sure you indicate only those hours in the Regular Hours line item and the remainder of the hours on this line item

| Banked Time<br>Taken |  |  |  |  |  |  | 0.00 |
|----------------------|--|--|--|--|--|--|------|
|----------------------|--|--|--|--|--|--|------|

#### Vacation Time Taken

#### Enter the number of hours taken as vacation

- If you worked a part day make sure you indicate only those hours in the Regular Hours line item and the remainder of the hours on this line item
- o Note Not applicable if you receive a % in lieu of benefits, vacation & statutory holidays
- The hours reported here will reduce your vacation time balance

| Vacation |  |  |  |  | <b>≥</b> |  | 0.00 |
|----------|--|--|--|--|----------|--|------|
|----------|--|--|--|--|----------|--|------|

#### **Overtime – Paid or Banked**

Enter the number of hours worked as time and a half or double time

- o Indicate if you want this time to be paid or banked, on the applicable line item
- Overtime at 1.5 x rate of pay is applied to the first 2 consecutive hours worked in excess of 7 hours per day for clerical workers or 7.5 hours per day for custodial and facilities workers from Monday to Friday
- Overtime at 2 x rate of pay is applied after the first 2 consecutive hours
- Any hours worked from Friday midnight to 7 am Monday, and Statutory Holidays worked (as per the School Year Calendar) – Overtime at 2 x rate of pay is applied
- Call out minimum of 2 hours Overtime at 1.5 x rate of pay is applied Monday to Friday and Overtime at 2 x rate of pay is applied Friday midnight to 7 am Monday, and Statutory Holidays

| Overtime Paid -<br>1.5X   |  |
|---------------------------|--|
| Overtime Paid -<br>2X     |  |
| Overtime<br>Banked - 1.5X |  |
| Overtime<br>Banked - 2X   |  |

#### Chargehand

Enter the hours worked as a Chargehand (Custodial staff only)

o If you also worked part of your regular hours you need to enter those hours in Regular Hours section

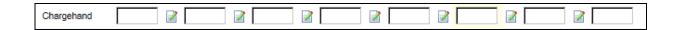

#### **Summer Hours**

#### Enter any regular hours worked after June 30th or before Sept 1st

• Note - this is applicable only to 10 month employees who work the first week or two of July and/or the last week of August

| Summer Hours |  |  |  |  |  |  |  |  |
|--------------|--|--|--|--|--|--|--|--|
|--------------|--|--|--|--|--|--|--|--|

Click the Submit button This is very important - this Saves your entries and submits them for approval.

#### **Reviewing and/or Correcting your Timesheet**

The Timesheet Entry Confirmation screen will appear. This is a different view of your Timesheet entries.

- 1. Review the entries you made on your Timesheet.
  - Make sure the Total Hours at the bottom of each day equals your daily assigned scheduled hours, plus any Extra Hours or Overtime you may have worked
  - Make sure any Absences are recorded correctly
  - Any Comments you have made will be displayed with a link (underline) that you can hover over or click

|           | /          |
|-----------|------------|
| Extra Hrs | <u>1.0</u> |

2. If you need to make any corrections you will be able to do so by clicking on the Return to Timesheet button

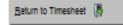

### 3. Make your corrections

4. <u>Click the Submit button</u>. *This is very important - this Saves your entries and re-submits them for approval* 

| Tis-Mar-2018         20-Mar-2018         20-Mar-2018                                                                                                    |                                                                                                    |                 | Your Timeshe  | et for the wee      | k including 19                  | Mar-2018 has  | been updated.  |                    | 3             |                           |
|----------------------------------------------------------------------------------------------------|----------------------------------------------------------------------------------------------------|-----------------|---------------|---------------------|---------------------------------|---------------|----------------|--------------------|---------------|---------------------------|
| Payroli: Support Staff<br>Payroli Pay Period: 201807<br>Pay Date: 06-Apr-2018<br>Selected Date: 19-Mar-2018<br>Position: Education Assistant<br>Location: Rockridge Secondary<br>Auth Location:<br>Time Sheet<br>Sunday Monday Tuesday Wednesday Thursday Priday Saturday<br>16-Mar-2018 19-Mar-2018 21-Mar-2018 23-Mar-2018 23-Mar-2018 24-Mar-2018 24-Mar-                                                                                                    | mesheer records mark                                                                                                    | ed with ** were | previously pr | ocessed by pa<br>ਹੀ | yroll and cann<br>lese records. | ot be changed | . Please conta | ct payroll if ch   | anges are req | ulred                     |
| Payroli Pay Period: 201807<br>Pay Date: 06-Apr-2018<br>Selected Date: 19-Mar-2018<br>Selected Date: 19-Mar-2018<br>Selected Date: 19-Mar-2018<br>Bosition: Education Assistant<br>Location: Total Units: 29.5<br>Time Sheet<br>Sunday Monday Tuesday Wednesday Thursday Friday Saturday<br>18-Mar-2018 19-Mar-2018 20-Mar-2018 20-Ma                                                                                                    | Selections                                                                                                    |                 | -             |                     |                                 |               |                |                    |               |                           |
| Payroli Pay Period: 201807<br>Pay Date: 06-Apr-2018<br>Selected Date: 19-Mar-2018<br>Selected Date: 19-Mar-2018<br>Bosition: Education Assistant<br>Location: Total Units: 29.5<br>Time Sheet<br>Sunday Monday Tuesday Wednesday Thursday Friday Saturday<br>18-Mar-2018 19-Mar-2018 20-Mar-2018 22-Mar-2018 23-Mar-2018 24-Mar-2018<br>18-Mar-2018 19-Mar-2018 20-Mar-2018 22-Mar-2018 24-Mar-2018 24-Mar-2018<br>18-Mar-2018 19-Mar-2018 20-Mar-2018 22-Mar-2018 24-Mar-2018 24-Mar-2018<br>Reg His - Has Benefits 5.5 5.5 5.5 3.0 14.<br>Reg His - Percent In Lieu<br>Replacement (Add Name Comment)<br>Extra His <u>1.0</u><br>Statutory Holiday<br>Sick Time Or Wib Time <u>5.5</u> 5.5<br>Sick Time Or Wib Time <u>5.5</u><br>Sick Time Comment <u>2.5</u><br>Sick Time Comment <u>2.5</u><br>Sick Time Comment <u>2.5</u><br>Sick Time Comment <u>2.5</u><br>Comment Of Funeral<br>Union Leave <u>2.5</u> 2.3<br>Absent Without Pay<br>Banked Time Taken<br>Viscation <u>5.5</u><br>Overtime Banked - 1.5X<br>Overtime Banked - 1.5X<br>Overtime Banked - 2X                                                                                                    |                                                                                                    |                 |               |                     |                                 |               |                |                    |               |                           |
| Payroli Pay Period: 201807<br>Pay Date: 06-Apr-2018<br>Selected Date: 19-Mar-2018<br>Selected Date: 19-Mar-2018<br>Selected Date: 19-Mar-2018<br>Bosition: Education Assistant<br>Location: Total Units: 29.5<br>Time Sheet<br>Sunday Monday Tuesday Wednesday Thursday Friday Saturday<br>18-Mar-2018 19-Mar-2018 20-Mar-2018 22-Mar-2018 23-Mar-2018 24-Mar-2018<br>18-Mar-2018 19-Mar-2018 20-Mar-2018 22-Mar-2018 23-Mar-2018 24-Mar-2018<br>Reg Hirs - Has Benefits 5.5 5.5 5.5 3.0 14.<br>Reg Hirs - Has Benefits 5.5 5.5 5.5 3.0 14.<br>Reg Hirs - Has Benefits 5.5 5.5 5.5 5.5 5.5 5.5 5.5 5.5 5.5 5.                                                                                                    | Davialli                                                                                                    | Current Claff   |               |                     |                                 |               |                |                    |               |                           |
| Pay Date: 06-Apr-2018<br>Selected Date: 19-Mar-2018<br>Position: Education Assistant<br>Location: Rockridge Secondary<br>Auth Location: Total Units: 29.5<br>Time Sheet<br>Sunday Monday Tuesday Wednesday Thursday Priday Saturday Total<br>Sunday Monday Tuesday Wednesday Thursday Priday Saturday Total<br>Sunday Monday Tuesday Wednesday Thursday Priday Saturday Total<br>Sunday Monday Tuesday Wednesday Thursday Priday Saturday Total<br>Reg Hris - Has Benefits 5.5 5.5 3.0 14.<br>Reg Hris - Parcent In Lieu<br>Replacement (Add Name Comment)<br>Extra Hris <u>1.0</u>                                                                                                    |                                                                                                    |                 |               |                     |                                 |               |                |                    |               |                           |
| Selected Date: 19-Mar-2018<br>Position: Education Assistant<br>Location: Rockridge Secondary<br>Auth Location:<br>Time Sheet<br>Sunday 18-Mar-2018 19-Mar-2018 20-Mar-2018 21-Mar-2018 21-Mar-2018 23-Mar-2018 24-Mar-2018 24-Ma                                                                                                    |                                                                                                    |                 |               |                     |                                 |               |                |                    |               |                           |
| Position: Education Assistant<br>Location: Rookridge Secondary<br>Auth Location:<br>Time Sheet<br>Sunday 18-Mar-2018 19-Mar-2018 20-Mar-2018 21-Mar-2018 23-Mar-2018 24-Mar-2018 24-Mar-2018 10-Mar-2018 24-Mar-2018 10-Mar-2018 10-Mar-20                                                                                                    |                                                                                                    |                 |               |                     |                                 |               |                |                    |               |                           |
| Location: Rockridge Secondary<br>Auth Location:<br>Time Sheer<br>Sunday Monday 19-Mar-2018 20-Mar-2018 21-Mar-2018 23-Mar-2018 23-Mar-2018 24-Mar-2018 700<br>18-Mar-2018 19-Mar-2018 20-Mar-2018 21-Mar-2018 23-Mar-2018 24-Mar-2018 700<br>Reg Hrs - Has Benefits 5.5 5.5 3.0 101<br>Reg Hrs - Has Benefits 5.5 5.5 3.0 101<br>Reg Hrs - Has Benefits 5.5 5.5 3.0 101<br>Reg Hrs - Percent In Lieu<br>Reg Hrs - Percent In Lieu |                                                                                                    |                 | Istant        |                     |                                 |               |                |                    |               |                           |
| Auth Location:         Total Units:         29.5           Time Sheer         Saturday         Monday         Tuesday         Wednesday         Thursday         Friday         Saturday         Tot           Reg Hrs - Has Benefits         5.5         5.5         3.0         14.           Reg Hrs - Has Benefits         5.5         5.5         3.0         14.           Reg Hrs - Percent In Lieu         Tot         14.         14.           Reglacement (Add Name Comment)         Tot         14.         14.           Extra Hrs         1.0         1.0         1.0           Statutory Holiday         Tot         1.0         1.0           Statutory Holiday         Statutory Holiday         Statutory Holiday         1.0           Statutory Holiday         S.5         5.5         5.5         5.0           Bereavement Or Funeral         2.5         2.5         2.5           Union Leave         5.5         5.5         5.5           Absent Without Pay         2.5         5.5         5.4           Statutory Holiday         1.0         1.0         1.0           Union Leave         5.5         5.5         5.4           Overtime Paid - 1.5X         1.0 <td></td> <td></td> <td></td> <td></td> <td></td> <td></td> <td></td> <td></td> <td></td> <td></td>                                                                                                    |                                                                                                    |                 |               |                     |                                 |               |                |                    |               |                           |
| Sunday         Monday         Tuesday         Wednesday         Thursday         Friday         Saturday         Contained           18-Mar-2018         19-Mar-2018         20-Mar-2018         22-Mar-2018         23-Mar-2018         24-Mar-2018         24-                                                                                                    |                                                                                                    |                 | ,             |                     |                                 |               |                |                    |               |                           |
| Sunday<br>18-Mar-2018         Monday<br>19-Mar-2018         Tuesday<br>20-Mar-2018         Wednesday<br>21-Mar-2018         Thursday<br>22-Mar-2018         Friday<br>23-Mar-2018         Saturday<br>24-Mar-2018         Tot           Reg Hrs - Has Benefits         5.5         5.5         3.0         14           Reg Hrs - Has Benefits         5.5         5.5         3.0         14           Reg Hrs - Percent In Lieu         5.5         5.5         3.0         14           Reg Has - Percent In Lieu         1.0         5.5         5.5         1.0         1.0         1.0         1.0         1.0         1.0         1.0         1.0         1.0         1.0         1.0         1.0         1.0         1.0         1.0         1.0         1.0         1.0         1.0         1.0         1.0         1.0         1.0         1.0         1.0         1.0         1.0         1.0         1.0         1.0         1.0         1.0         1.0         1.0         1.0         1.0         1.0         1.0         1.0         1.0         1.0         1.0         1.0         1.0         1.0         1.0         1.0         1.0         1.0         1.0         1.0         1.0         1.0         1.0         1.0         1.0         1.0                                                                                                    |                                                                                                    |                 |               |                     |                                 |               |                |                    |               |                           |
| Sunday<br>18-Mar-2018         Monday<br>19-Mar-2018         Tuesday<br>20-Mar-2018         Wednesday<br>21-Mar-2018         Thursday<br>23-Mar-2018         Saturday<br>24-Mar-2018         Tot           Reg Hrs - Has Benefits         5.5         5.5         3.0         14.           Reg Hrs - Percent In Lieu         5.5         5.5         3.0         14.           Reg Hrs - Percent In Lieu         1.0         5.5         5.5         1.0         1.0           Statutory Holiday         1.0         5.5         5.5         5.5         5.5         5.5         5.5         5.5         5.5         5.5         5.5         5.5         5.5         5.5         5.5         5.5         5.5         5.5         5.5         5.5         5.5         5.5         5.5         5.5         5.5         5.5         5.5         5.5         5.5         5.5         5.5         5.5         5.5         5.5         5.5         5.5         5.5         5.5         5.5         5.5         5.5         5.5         5.5         5.5         5.5         5.5         5.5         5.5         5.5         5.5         5.5         5.5         5.5         5.5         5.5         5.5         5.5         5.5         5.5         5.5         5.5                                                                                                    |                                                                                                    |                 |               |                     |                                 |               |                |                    | Total Units:  | 29.5                      |
| Aceplacement (Add Name Comment)           Extra Hrs         1.0         1.1           Statutory Holiday         5.5         5.5         5.5         5.5         5.5         5.5         5.5         5.5         5.5         5.5         5.5         5.5         5.5         5.5         5.5         5.5         5.5         5.5         5.5         5.5         5.5         5.5         5.5         5.5         5.5         5.5         5.5         5.5         5.5         5.5         5.5         5.5         5.5         5.5         5.5         5.5         5.5         5.5         5.5         5.5         5.5         5.5         5.5         5.5         5.5         5.5         5.5         5.5         5.5         5.5         5.5         5.5         5.5         5.5         5.5         5.5         5.5         5.5         5.5         5.5         5.5         5.5         5.5         5.5         5.5         5.5         5.5         5.5         5.5         5.5         5.5         5.5         5.5         5.5         5.5         5.5         5.5         5.5         5.5         5.5         5.5         5.5         5.5         5.5         5.5         5.5         5.5         5.5 </th <th></th> <th></th> <th></th> <th></th> <th></th> <th></th> <th></th> <th></th> <th></th> <th>Tota</th>                                                                                                    |                                                                                                    |                 |               |                     |                                 |               |                |                    |               | Tota                      |
| I.0         1.0           Statutory Holiday         1.0         1.0         1.0         1.0         1.0         1.0         1.0         1.0         1.0         1.0         1.0         1.0         1.0         1.0         1.0         1.0         1.0         1.0         1.0         1.0         1.0         1.0         1.0         1.0         1.0         1.0         1.0         1.0         1.0         1.0         1.0         1.0         1.0         1.0         1.0         1.0         1.0         1.0         1.0         1.0         1.0         1.0         1.0         1.0         1.0         1.0         1.0         1.0         1.0         1.0         1.0         1.0         1.0         1.0         1.0         1.0         1.0         1.0         1.0         1.0         1.0         1.0         1.0         1.0         1.0         1.0         1.0         1.0         1.0         1.0         1.0         1.0         1.0         1.0         1.0         1.0         1.0         1.0         1.0         1.0         1.0         1.0         1.0         1.0         1.0         1.0         1.0         1.0         1.0         1.0         1.0         1.0                                                                                                    | -                                                                                                    |                 |               | 19-Mar-2018         | 20-Mar-2018                     |               |                | 23-Mar-2018        |               |                           |
| Statutory Holiday         5.5         5.4           Statutory Holiday         5.5         5.4           Stantly liness         Bereavement Or Funeral         2.5         2.4           Union Leave         2.5         2.5         2.5           Absent Without Pay         5.5         5.5         5.4           Banked Time Taken         Vacation         5.5         5.5         5.4           Overtime Paid - 1.5X         1.0         1.0         1.0         1.0         1.0         1.0         1.0         1.0         1.0         1.0         1.0         1.0         1.0         1.0         1.0         1.0         1.0         1.0         1.0         1.0         1.0         1.0         1.0         1.0         1.0         1.0         1.0         1.0         1.0         1.0         1.0         1.0         1.0         1.0         1.0         1.0         1.0         1.0         1.0         1.0         1.0         1.0         1.0         1.0         1.0         1.0         1.0         1.0         1.0         1.0         1.0         1.0         1.0         1.0         1.0         1.0         1.0         1.0         1.0         1.0         1.0         1.0 <td>Reg Hrs - Percent In Lie</td> <td></td> <td></td> <td>19-Mar-2018</td> <td>20-Mar-2018</td> <td></td> <td></td> <td>23-Mar-2018</td> <td></td> <td></td>                                                                                                    | Reg Hrs - Percent In Lie                                                                                                    |                 |               | 19-Mar-2018         | 20-Mar-2018                     |               |                | 23-Mar-2018        |               |                           |
| Slok Time Or Wob Time         5.5         5.3           Family Illness         5.5         5.3           Bereavement Or Funeral         2.5         2.3           Union Leave         2.5         2.3           Absent Without Pay         5.5         5.3           Banked Time Taken         2.5         5.3           Overtime Paid - 1.5X         1.0         1.0           Overtime Paid - 2X         2.5         2.5           Summer Hours         2.5         5.3                                                                                                    | Reg Hrs - Percent In Lie<br>Replacement (Add Nam                                                                                                    |                 |               | 19-Mar-2018<br>5.5  | 20-Mar-2018                     |               |                | 23-Mar-2018        |               | 14.(                      |
| Family Illness         2.5         2.5           Bereavement Or Funeral         2.5         2.5           Union Leave         2.5         2.5           Absent Without Pay         3.5         5.5           Banked Time Taken         2.5         5.5           Overtime Paid - 1.5X         1.0         1.0           Overtime Paid - 2X         2.5         2.5           Overtime Banked - 1.5X         0.0         1.0           Overtime Banked - 2X         2.5         2.5           Summer Hours         2.5         2.5                                                                                                    | Reg Hrs - Percent In Lle<br>Replacement (Add Nam<br>Extra Hrs                                                                                                    |                 |               | 19-Mar-2018<br>5.5  | 20-Mar-2018                     |               |                | 23-Mar-2018        |               |                           |
| Bereavement Or Funeral         2.5         2.5         2.5         2.5         2.5         2.5         2.5         2.5         2.5         2.5         2.5         2.5         2.5         2.5         2.5         2.5         2.5         2.5         2.5         2.5         2.5         2.5         2.5         2.5         2.5         2.5         2.5         2.5         2.5         2.5         2.5         2.5         2.5         2.5         2.5         2.5         2.5         2.5         2.5         2.5         2.5         2.5         2.5         2.5         2.5         2.5         2.5         2.5         2.5         2.5         2.5         2.5         2.5         2.5         2.5         2.5         2.5         2.5         3.5         5         3.5         5         3.5         5         3.5         5         3.5         5         3.5         5         3.5         5         3.5         5         3.5         5         3.5         5         3.5         5         3.5         5         3.5         5         3.5         5         3.5         5         3.5         5         3.5         5         5         5         5         3.5         5                                                                                                    | Reg Hrs - Percent In Lle<br>Replacement (Add Nam<br>Extra Hrs<br>Statutory Holiday                                                                                                    | e Comment)      |               | 19-Mar-2018<br>5.5  | 20-Mar-2018                     |               | 22-Mar-2018    | 23-Mar-2018        |               | 14.0                      |
| Union Leave         2.5         2.5           Absent Without Pay         3         3           Banked Time Taken         5.5         5.5           Overtime Paid - 1.5X         1.0         1.0           Overtime Paid - 2X         1.0         1.0           Overtime Banked - 1.5X         0         1.0           Overtime Banked - 2X         2.5         5.5           Summer Hours         5.5         5.5                                                                                                    | Reg Hrs - Percent in Lie<br>Replacement (Add Nam<br>Extra Hrs<br>Statutory Holiday<br>Sick Time Or Wob Time                                                                                                    | e Comment)      |               | 19-Mar-2018<br>5.5  | 20-Mar-2018                     |               | 22-Mar-2018    | 23-Mar-2018        |               | 14.(                      |
| Absent Without Pay<br>Banked Time Taken<br>Vacation 5.5 5.3<br>Overtime Paid - 1.5X 1.0 1.0<br>Overtime Paid - 2X<br>Overtime Banked - 1.5X<br>Overtime Banked - 2X<br>Summer Hours                                                                                                    | Reg Hrs - Percent In Lie<br>Replacement (Add Nam<br>Extra Hrs<br>Statutory Holiday<br>Sick Time Or Wcb Time<br>Family Iliness                                                                                                    | e Comment)      |               | 19-Mar-2018<br>5.5  | 20-Mar-2018                     |               | 22-Mar-2018    | 23-Mar-2018        |               | 14.0                      |
| Banked Time Taken           Vacation         5.5         5.1           Overtime Paid - 1.5X         1.0         1.0           Overtime Paid - 2X         0vertime Banked - 1.5X         0vertime Banked - 2X           Overtime Banked - 2X         Summer Hours         0vertime Banked - 2X                                                                                                    | Reg Hrs - Percent In Lie<br>Replacement (Add Nam<br>Extra Hrs<br>Statutory Holiday<br>Sick Time Or Wob Time<br>Family Illness<br>Bereavement Or Funera                                                                                                    | e Comment)      |               | 19-Mar-2018<br>5.5  | 20-Mar-2018                     |               | 22-Mar-2018    | 23-Mar-2018<br>3.0 |               | 14.0<br>1.0<br>5.5        |
| Overtime Paid - 1.5X 1.0 1.0 Overtime Paid - 2X Overtime Banked - 1.5X Overtime Banked - 2X Summer Hours                                                                                                    | Reg Hrs - Percent In Lie<br>Replacement (Add Nam<br>Extra Hrs<br>Statutory Holiday<br>Sick Time Or Wcb Time<br>Family Illness<br>Bereavement Or Funera<br>Union Leave                                                                                                    | e Comment)      |               | 19-Mar-2018<br>5.5  | 20-Mar-2018                     |               | 22-Mar-2018    | 23-Mar-2018<br>3.0 |               | 14.0<br>1.0<br>5.5        |
| Overtime Pald - 2X<br>Overtime Banked - 1.5X<br>Overtime Banked - 2X<br>Summer Hours                                                                                                    | Reg Hrs - Percent In Lie<br>Replacement (Add Nam<br>Extra Hrs<br>Statutory Holiday<br>Sick Time Or Wcb Time<br>Family Illness<br>Bereavement Or Funera<br>Union Leave<br>Absent Without Pay                                                                                                    | e Comment)      |               | 19-Mar-2018<br>5.5  | 20-Mar-2018                     |               | 22-Mar-2018    | 23-Mar-2018<br>3.0 |               | 14.0<br>1.0<br>5.5        |
| Overtime Banked - 1.5X<br>Overtime Banked - 2X<br>Summer Hours                                                                                                    | Reg Hrs - Percent In Lie<br>Replacement (Add Nam<br>Extra Hrs<br>Statutory Holiday<br>Sick Time Or Wcb Time<br>Family Illness<br>Bereavement Or Funera<br>Union Leave<br>Absent Without Pay<br>Banked Time Taken                                                                                     | e Comment)      |               | 19-Mar-2018<br>5.5  | 20-Mar-2018                     | 21-Mar-2018   | 22-Mar-2018    | 23-Mar-2018<br>3.0 |               | 14.0<br>1.0<br>5.5<br>2.5 |
| Overtime Banked - 2X<br>Summer Hours                                                                                                    | Reg Hrs - Percent In Lie<br>Replacement (Add Nam<br>Extra Hrs<br>Statutory Holiday<br>Sick Time Or Wcb Time<br>Family Illness<br>Bereavement Or Funera<br>Union Leave<br>Absent Without Pay<br>Banked Time Taken<br>Vacation                                                                         | e Comment)      |               | 19-Mar-2018<br>5.5  | 20-Mar-2018<br>5.5              | 21-Mar-2018   | 22-Mar-2018    | 23-Mar-2018<br>3.0 |               | 14.0<br>1.0<br>5.5<br>2.5 |
| Summer Hours                                                                                                    | Reg Hrs - Percent In Lie<br>Replacement (Add Nam<br>Extra Hrs<br>Statutory Holiday<br>Sick Time Or Wcb Time<br>Family Illness<br>Bereavement Or Funera<br>Union Leave<br>Absent Without Pay<br>Banked Time Taken<br>Vacation<br>Overtime Paid - 1.5X                                                 | e Comment)      |               | 19-Mar-2018<br>5.5  | 20-Mar-2018<br>5.5              | 21-Mar-2018   | 22-Mar-2018    | 23-Mar-2018<br>3.0 |               | 14.0<br>1.0<br>5.5<br>2.5 |
|                                                                                                    | Reg Hrs - Percent In Lie<br>Replacement (Add Nam<br>Extra Hrs<br>Statutory Holiday<br>Slok Time Or Wob Time<br>Family Illness<br>Bereavement Or Funera<br>Union Leave<br>Absent Without Pay<br>Banked Time Taken<br>Vacation<br>Overtime Paid - 1.5X<br>Overtime Paid - 2X                           | e Comment)<br>I |               | 19-Mar-2018<br>5.5  | 20-Mar-2018<br>5.5              | 21-Mar-2018   | 22-Mar-2018    | 23-Mar-2018<br>3.0 |               | 14.0<br>1.0<br>5.5<br>2.5 |
| Totals 0.0 6.5 6.5 5.5 5.5 0.0                                                                                                    | Reg Hrs - Percent In Lie<br>Replacement (Add Nam<br>Extra Hrs<br>Statutory Holiday<br>Slok Time Or Wob Time<br>Family Illness<br>Bereavement Or Funera<br>Union Leave<br>Absent Without Pay<br>Banked Time Taken<br>Vacation<br>Overtime Paid - 1.5X<br>Overtime Paid - 2X<br>Overtime Banked - 1.5X | e Comment)<br>I |               | 19-Mar-2018<br>5.5  | 20-Mar-2018<br>5.5              | 21-Mar-2018   | 22-Mar-2018    | 23-Mar-2018<br>3.0 |               | 14.0                      |
|                                                                                                    | Reg Hrs - Percent in Lie<br>Replacement (Add Nam<br>Extra Hrs<br>Statutory Holiday<br>Sick Time Or Wob Time<br>Family Illness<br>Bereavement Or Funers<br>Union Leave<br>Absent Without Pay<br>Banked Time Taken<br>Vacation<br>Overtime Paid - 1.5X<br>Overtime Paid - 2X<br>Overtime Banked - 1.5X | e Comment)<br>I |               | 19-Mar-2018<br>5.5  | 20-Mar-2018<br>5.5              | 21-Mar-2018   | 22-Mar-2018    | 23-Mar-2018<br>3.0 |               | 14.0<br>1.0<br>5.5<br>2.5 |

# **CONGRATULATIONS!** You have successfully submitted your Timesheet.

# FAQ regarding Late Timesheets or Late Corrections

#### What if I've missed submitting a Timesheet?

You will be able to select and submit your missed Timesheet in the same manner as above. Once submitted it will be approved and paid in the next payperiod.

#### What if I've discovered that I need to make a correction after my Friday noon deadline?

You will still be able to make corrections in the same manner as above.

If the system does not allow you to make the changes, you may need to ask your Approver to 'Unauthorize' your Timesheet in order for you to be able to make any corrections.

Once your Timesheet is submitted, advise your Approver so that they are aware that they need to approve a correction.

This correction may or may not be reflected on your current pay. It will depend on the timing of the submission and approval.

#### What if I've discovered that I need to make a late correction to a previous payperiod?

When trying to correct a Timesheet in a previous payperiod, you may receive the following Timesheet Amendment Warning. Please see the Correcting a Previously Approved Timesheet section or contact Payroll for assistance on how to process the correcting entries.

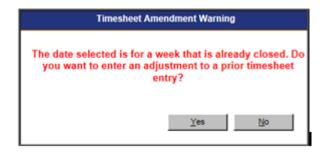

# Correcting a Previously Approved Timesheet

- 1. Login to My45. Click on Timesheet on the blue ribbon menu, then Timesheet Entry.
- 2. The Timesheet entry: Payroll Selection screen will appear.
- 3. In the Payroll Selections Section:
  - Click on the calendar icon and select the date you want to correct. The other fields will default.
  - Click the Enter Time button.

| -      |                                          |                                                                    |
|--------|------------------------------------------|--------------------------------------------------------------------|
|        | Time                                     | sheet Entry: Payroll Selection                                     |
|        | Select a date and click V                | iew Time to see current timesheet entries for that week.           |
|        | Sciect a date and click v                | ob                                                                 |
| Select | t a date and options from the            | Payroll Selections area and click Enter Time to enter timesheets.  |
|        | •                                        | the Payroll Selections area will display on a different timesheet. |
|        |                                          |                                                                    |
|        | -Date Selection                          |                                                                    |
|        | Choose Date:                             | 25-Apr-2018                                                        |
|        |                                          |                                                                    |
|        |                                          |                                                                    |
|        |                                          | 📄 View Time                                                        |
|        |                                          |                                                                    |
|        | Payroll Selections                       |                                                                    |
|        |                                          |                                                                    |
|        |                                          |                                                                    |
|        | Choose Date:                             | 09-Apr-2018                                                        |
|        | Choose Date.                             |                                                                    |
|        | Choose Payroll:                          | Support Staff (Supp)                                               |
|        | Choose Location:                         | School Board Office                                                |
|        | Choose Location.                         | School Board Office                                                |
|        | Choose Auth Location:<br>(If applicable) | Z Payroll (AUTH LOC)                                               |
|        |                                          |                                                                    |
|        | Choose Position:                         | Pay & Benefits Assistant                                           |
|        |                                          |                                                                    |
|        |                                          | <b>C 1 1 1</b>                                                     |
|        |                                          | Enter Time                                                         |
|        |                                          |                                                                    |
|        |                                          |                                                                    |

4. The following message will appear. Click the Yes button.

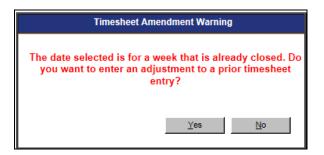

| 5. | The Timesheet entry for that | day will appear at the top | . The Timesheet entries for that week will appear at the bottom |  |
|----|------------------------------|----------------------------|-----------------------------------------------------------------|--|
|----|------------------------------|----------------------------|-----------------------------------------------------------------|--|

|                                                |                                  | Timesheet E                                            | -                                  |                          |
|------------------------------------------------|----------------------------------|--------------------------------------------------------|------------------------------------|--------------------------|
| ***The regular pay period for                  | r the selected date is           | a closed. You have been taken t<br>next pay period.*** | to the amendments page. Entries    | will be processed on the |
| Selections                                     |                                  | 1                                                      |                                    |                          |
| Payroli: Suppo                                 | rt Staff                         |                                                        |                                    |                          |
| Pay Period: 201809<br>Pay Date: 04-May         | 9                                |                                                        |                                    |                          |
| · · ·                                          | Benefits Assistant               |                                                        |                                    |                          |
|                                                | I Board Office<br>oll (AUTH LOC) |                                                        |                                    |                          |
|                                                |                                  | Total units for selected day                           | only: 7                            |                          |
| This total is the END RESULT                   | of the original units, a         | any previous adjustments and the                       | new amendments entered for this of | day                      |
| Adjustment Time Sheet                          | entries for 09-Apı               | 2018                                                   |                                    | ]                        |
| Category                                       | Units                            | Approved                                               | Processed                          | Comment                  |
| Total                                          | 0                                |                                                        |                                    |                          |
| Category<br>REG HRS - HAS<br>BENEFITS          | Units Comr                       | nent                                                   |                                    |                          |
| BENEFITS<br>REG HRS - PERCENT                  |                                  |                                                        |                                    |                          |
| IN LIEU<br>REPLACEMENT (ADD<br>NAME COMMENT)   |                                  |                                                        |                                    |                          |
| EXTRA HRS                                      |                                  |                                                        |                                    |                          |
| STATUTORY HOLIDAY<br>SICK TIME OR WCB<br>TIME  |                                  |                                                        |                                    |                          |
| FAMILY ILLNESS                                 |                                  |                                                        |                                    |                          |
| BEREAVEMENT OR<br>FUNERAL                      |                                  |                                                        |                                    |                          |
| UNION LEAVE<br>ABSENT WITHOUT                  |                                  |                                                        |                                    |                          |
| PAY<br>BANKED TIME TAKEN                       |                                  |                                                        |                                    |                          |
| VACATION                                       |                                  |                                                        |                                    |                          |
| OVERTIME PAID - 1.5X                           |                                  |                                                        |                                    |                          |
| OVERTIME PAID - 2X                             |                                  |                                                        |                                    |                          |
| OVERTIME BANKED -<br>1.5X<br>OVERTIME BANKED - |                                  |                                                        |                                    |                          |
| 2X                                             |                                  |                                                        |                                    |                          |
| Total:                                         |                                  |                                                        |                                    |                          |

| Tay Date:       20-Apr-2018         Seeced Date:       00-Apr-2018         Soution:       School Board Office         With Location:       Z Payroll (AUTH LOC)                                                                                                    | Date Lo              | ocation           | Start       | End    | Position | 1    | Hre/FTE | Ра  | yroll       |       |
|----------------------------------------------------------------------------------------------------|----------------------|-------------------|-------------|--------|----------|------|---------|-----|-------------|-------|
| Tay Parkot:       201402         Tay Date:       20-Apr-2018         Selected Date:       Do-Apr-2018         Selected Date:       Do-Apr-2018         Selected Date:       School Doard Office         With Location:       Z Payroll (AUTH LOC)         tail Conginal Units For Week       350         ime Sheer       Sunday:       Monday:       Tuesday:       Tursday:       Friday:       Saturday:       Total         tag Hrs - Has Benefits       7.0       7.0       7.0       7.0       7.0       5.0         tag Hrs - Has Benefits       7.0       7.0       7.0       7.0       7.0       5.0         tag Hrs - Percent In Lieu <th>bsences</th> <th></th> <th></th> <th></th> <th>Supu</th> <th>n. 🗤</th> <th></th> <th></th> <th></th> <th>٦</th>                                                                                                    | bsences              |                   |             |        | Supu     | n. 🗤 |         |     |             | ٦     |
| Bay Period:         201400           Tay Date:         20-4pr-2018           Bedicted Dia:         09-4pr-2018           Selected Dia:         09-4pr-2018           Selected Dia:         School Board Office           Auth Location:         School Board Office           Auth Location:         Z Payroll (AUTH LOC)           State Sheer         School Board Office           Ime Sheer         School Board Office           Itay Period:         Total           Itay Period:         Total                                                                                                    |                      |                   |             | Cancel | Out-     |      |         |     |             |       |
| Pay Period:       2014008         ay Date:       03-Apr-2018         Selected Date:       03-Apr-2018         Position:       Pay & Benefits Assistant         Location:       School Board Office         Auth Location:       Z Payroll (AUTH LOC)         tat Original Units For Week       35.0         tat Original Units For Week       35.0         tat Base       7.0       7.0       7.0       7.0       7.0       7.0       7.0       7.0       7.0       7.0       7.0       7.0       7.0       7.0       7.0       7.0       7.0       7.0       7.0       7.0       7.0       7.0       7.0       7.0       7.0       7.0       7.0       7.0       7.0       7.0       7.0       7.0       7.0       7.0       7.0       7.0       7.0       7.0       7.0       7.0       7.0       7.0       7.0       7.0       7.0       7.0       7.0       7.0       7.0       7.0       7.0       7.0       7.0       7.0       7.0       7.0       7.0       7.0       7.0       7.0       7.0       7.0       7.0       7.0       7.0       7.0       7.0       7.0       7.0       7.0       7.0       7.0                                                                                                    | Totals               | -                 | 0.0         | 7.0    | 7.0      | 7.0  | 7.0     | 7.0 | 0.0         |       |
| Bay Period:         201808           ay Date:         20-Apr-2018           basicided Date:         09-Apr-2018           Position:         Pay & Benefits Assistant           .ocation:         Sonool Board Office           Auth Location:         Z Payroll (AUTH LOC)           tal Original Units For Week         35.0<br><b>tal Original Units For Week</b> Sunday:         Monday:         Tuesday:         Wednesday:         Trurcday:         Priday:         Saturday:         Total           imme Sheer         0.00-Apr-2018         T0-Apr-2018         11-Apr-2018         12-Apr-2018         12-Apr-2018                                                                                                    |                      |                   |             |        |          |      |         |     |             |       |
| Bay Period:         201905           ay Date:         20-Apr-2015           Position:         Pay & Benefits Assistant           Jocation:         School Board Office           Auth Location:         Z Payroll (AUTH LOC)   tal Original Units For Week              Standary         Monday         Tuesday         Wednesday         Thursday         Priday         Saturday         Total           tal Original Units For Week         S5.0         Standay         De-Apr-2016         11-Apr-2016         12-Apr-2016         12-Apr-2016         <                                                                                                    |                      | 5X                |             |        |          |      |         |     |             |       |
| Say Period:         201908           ay Date:         20-Apr-2018           Selected Date:         09-Apr-2018           Solition:         Selected Date:           Op-Apr-2018         Selected Date:           Solition:         School Board Office           with Location:         Z Payroll (AUTH LOC)           tal Original Units For Week         35.0           ime Sheer         35.0           ime Sheer         05-Apr-2018         04-Apr-2018         11-Apr-2018         12-Apr-2018         14-Apr-2018         14-Apr-2018           leg Hrs - Has Benefits         7.0         7.0         7.0         7.0         7.0         10           leg Hrs - Percent In Lieu         1         1         1         1         1         1         1         1         1         1         1         1         1         1         1         1         1         1         1         1         1         1         1         1         1         1         1         1         1         1         1         1         1         1         1         1         1         1         1         1         1         1         1         1         1         1                                                                                                    |                      |                   |             |        |          |      |         |     |             |       |
| Bay Period:         201808           ay Date:         20-Apr-2018           Selected Date:         09-Apr-2018           Opelion:         School Board Office           with Location:         Z Payroll (AUTH LOC)           tail Original Units For Week         35.0           ime Sheer         35.0           tail Original Units For Week         35.0           tail Original Units For Week         35.0           tail Original Units For Week         35.0           tail Original Units For Week         35.0           tail Original Units For Week         35.0           tail Phrs - Has Benefits         7.0         7.0         7.0         7.0         35.0           teg Hrs - Has Benefits         7.0         7.0         7.0         7.0         7.0         7.0         7.0         7.0         7.0         7.0         7.0         7.0         7.0         7.0         7.0         7.0         7.0         7.0         7.0         7.0         7.0         7.0         7.0         7.0         7.0         7.0         7.0         7.0         7.0         7.0         7.0         7.0         7.0         7.0         7.0         7.0         7.0         7.0         7.0         7.0                                                                                                    |                      |                   |             |        |          |      |         |     | <b></b>     |       |
| Pay Period:         201808           ay Date:         20-Apr-2018           Selected Date:         09-Apr-2018           Operation:         School Board Office           with Location:         2 Payroll (AUTH LOC)    Inter Sheet            Ital Original Units For Week         35.0    Inter Sheet            Sunday:         Monday:         Tuesday:         Yednesday:         Thursday:         Friday:         Saturday:         Total    Inter Sheet  Inter Sheet  Inter Sheet  Inter Sheet  Inter Sheet  Inter Sheet  Inter Sheet  Inter Sheet  Inter Sheet Inter Sheet  Inter Sheet  Inter Sheet Inter Sheet Int                                                                                                    |                      |                   |             |        |          |      | <b></b> |     |             |       |
| Pay Period:       201808         Pay Date:       20-Apr-2018         Pay Date:       09-Apr-2018         Position:       Pay & Benefits Assistant         coattor:       School Board Office         Auth Location:       Z Payroll (AUTH LOC)         tall Conginal Units For Week       35.0         time Sheer       08-Apr-2018       10-Apr-2018       11-Apr-2018       12-Apr-2018       13-Apr-2018       14-Apr-2018         teg Hrs - Has Benefits       7.0       7.0       7.0       7.0       55.0         teg Hrs - Has Benefits       7.0       7.0       7.0       7.0       55.0         teg Hrs - Percent In Lieu               tattory Holiday                                                                                                    |                      |                   |             |        |          |      |         |     |             |       |
| Pay Period:       201808         Pay Date:       20-Apr-2018         Selected Date:       09-Apr-2018         Position:       Pay & Benefits Assistant         Location:       School Board Office         Auth Location:       Z Payroll (AUTH LOC)         tal Original Units For Week       35.0         time Sheet       Sunday       Monday       Tuesday       Thursday       Friday       Saturday       Total         leg Hrs - Has Benefits       7.0       7.0       7.0       7.0       7.0       35.0         keg Hrs - Percent In Lieu       Image: Comment (Add Name Comment)       Image: Comment (Add Name Comment)       Image: Comment (Comment (Comm                                                                                                    |                      |                   |             |        |          |      |         |     |             |       |
| Pay Period: 201808<br>Pay Date: 20-Apr-2018<br>Selected Date: 09-Apr-2018<br>Position: Pay & Benefits Assistant<br>Location: School Board Office<br>Auth Location: Z Payroll (AUTH LOC)<br>tal Orginal Units For Week 35.0<br>ime Sheet<br>tal Orginal Units For Week 35.0<br>ime Sheet<br>tag Hrs - Has Benefits 7.0 7.0 7.0 7.0 7.0 13-Apr-2018 14-Apr-2018 13-Apr-2018 13-Apr-2018                                                               |                      | eral              |             |        |          |      |         |     |             |       |
| Pay Period: 201808<br>Pay Date: 20-Apr-2018<br>Selected Date: 09-Apr-2018<br>Position: Pay & Benefits Assistant<br>Location: School Board Office<br>Auth Location: Z Payroll (AUTH LOC)<br>tal Original Units For Week 35.0<br>ime Sheet<br>Reg Hrs - Has Benefits<br>Reg Hrs - Has Benefits<br>Reg Hrs - Percent In Lieu<br>Reg Hrs - Percent In Lieu<br>Reg Hrs - Pe | -                    |                   |             |        |          |      |         |     |             |       |
| Pay Period: 201808<br>Pay Date: 20-Apr-2018<br>Selected Date: 09-Apr-2018<br>Position: Pay & Benefits Assistant<br>Location: School Board Office<br>Auth Location: Z Payroll (AUTH LOC)<br>tal Original Units For Week 35.0<br>ime Sheet<br>Sunday Monday 09-Apr-2018 10-Apr-2018 11-Apr-2018 13-Apr-2018 14-Apr-2018 Total<br>teg Hrs - Has Benefits 7.0 7.0 7.0 7.0 7.0 35.0<br>teg Hrs - Percent in Lieu 7.0 7.0 7.0 7.0 10 10 10 10 10 10 10 10 10 10 10 10 10                                                                                                    |                      | ne                |             |        |          |      |         |     |             |       |
| Pay Period: 201808<br>Pay Date: 20-Apr-2018<br>Selected Date: 09-Apr-2018<br>Position: Pay & Benefits Assistant<br>Location: School Board Office<br>Auth Location: Z Payroll (AUTH LOC)<br>tal Original Units For Week 35.0<br>ime Sheer<br>Sunday Monday Tuesday Wednesday Thursday Friday Saturday 14-Apr-2018 09-Apr-2018 10-Apr-2018 11-Apr-2018 12-Apr-2018 13-Apr-2018 14-Apr-2018 14-Apr-2018 14-Apr-2018 12-Apr-2018 13-Apr-2018 14-Apr-2018 10-Apr-2018 10-Apr-2018 10-Apr-2018 12-Apr-2018 13-Apr-2018 14-Apr-2018 14-Apr-2018 10-Apr-2018 10-Ap                                                                  |                      |                   |             |        |          |      |         |     |             |       |
| Pay Period: 201808<br>Pay Date: 20-Apr-2018<br>Selected Date: 09-Apr-2018<br>Position: Pay & Benefits Assistant<br>Location: School Board Office<br>Auth Location: Z Payroll (AUTH LOC)<br>tal Original Units For Week 35.0<br>ime Sheer<br>Sunday Monday Tuesday Wednesday Thursday Friday Saturday Total<br>tag Hrs - Has Benefits 7.0 7.0 7.0 7.0 7.0 7.0 7.0 7.0 35.0<br>teg Hrs - Percent In Lieu                                                                                                    |                      |                   |             |        |          |      |         |     |             |       |
| Pay Period: 201808<br>Pay Date: 20-Apr-2018<br>Selected Date: 09-Apr-2018<br>Position: Pay & Benefits Assistant<br>Location: School Board Office<br>Auth Location: Z Payroll (AUTH LOC)<br>tal Original Units For Week 35.0<br>ime Sheet<br>Sunday Monday Tuesday Wednesday Thursday Friday Saturday Total<br>09-Apr-2018 10-Apr-2018 11-Apr-2018 12-Apr-2018 13-Apr-2018 14-Apr-2018 Total<br>teg Hrs - Has Benefits 7.0 7.0 7.0 7.0 7.0 35.0<br>teg Hrs - Percent In Lieu                                                                                                    |                      | ane comment)      |             |        |          |      |         |     |             |       |
| Pay Period: 201808<br>Pay Date: 20-Apr-2018<br>Selected Date: 09-Apr-2018<br>Position: Pay & Benefits Assistant<br>Location: School Board Office<br>Auth Location: Z Payroll (AUTH LOC)<br>tal Original Units For Week 35.0<br>ime Sheet<br>Sunday Monday Tuesday Wednesday Thursday Friday Saturday Total<br>tal Original Units For Week 35.0<br>ime Sheet<br>Sunday 09-Apr-2018 10-Apr-2018 11-Apr-2018 12-Apr-2018 13-Apr-2018 14-Apr-2018 Total<br>teg Hrs - Has Benefits 7.0 7.0 7.0 7.0 7.0 35.0                                                                                                    | -                    |                   |             |        |          |      |         |     |             |       |
| Pay Period: 201808<br>Pay Date: 20-Apr-2018<br>Selected Date: 09-Apr-2018<br>Position: Pay & Benefits Assistant<br>Location: School Board Office<br>Auth Location: Z Payroll (AUTH LOC)<br>tal Original Units For Week 35.0<br>ime Sheer<br>Sunday Monday Tuesday Wednesday Thursday Friday Saturday Total<br>DS-Apr-2018 09-Apr-2018 10-Apr-2018 12-Apr-2018 13-Apr-2018 14-Apr-2018 Total                                                                                                    | -                    |                   |             |        |          |      |         |     |             |       |
| Pay Period: 201808<br>Pay Date: 20-Apr-2018<br>Selected Date: 09-Apr-2018<br>Position: Pay & Benefits Assistant<br>Location: School Board Office<br>Auth Location: Z Payroll (AUTH LOC)<br>Ital Original Units For Week 35.0<br>ime Sheet<br>Sunday Monday Tuesday Wednesday Thursday Friday Saturday Total                                                                                                    | Reg Hrs - Has Benefi | ts                | 08-Apr-2018 |        |          |      |         |     | 14-Apr-2018 |       |
| Pay Period: 201808<br>Pay Date: 20-Apr-2018<br>Selected Date: 09-Apr-2018<br>Position: Pay & Benefits Assistant<br>Location: School Board Office<br>Auth Location: Z Payroll (AUTH LOC)<br>tal Original Units For Week 35.0                                                                                                    |                      |                   |             |        |          |      |         |     |             | Total |
| Pay Period: 201808<br>Pay Date: 20-Apr-2018<br>Selected Date: 09-Apr-2018<br>Position: Pay & Benefits Assistant<br>Location: School Board Office<br>Auth Location: Z Payroll (AUTH LOC)<br>tal Original Units For Week 35.0                                                                                                    | ine Sheer            |                   |             |        |          |      |         |     |             |       |
| Pay Period: 201808<br>Pay Date: 20-Apr-2018<br>Selected Date: 09-Apr-2018<br>Position: Pay & Benefits Assistant<br>Location: School Board Office<br>Auth Location: Z Payroll (AUTH LOC)                                                                                                    |                      |                   |             |        |          |      |         |     |             |       |
| Pay Period: 201808<br>Pay Date: 20-Apr-2018<br>Selected Date: 09-Apr-2018<br>Position: Pay & Benefits Assistant<br>Location: School Board Office                                                                                                    | tal Original Units F | or Week 35.0      | _           |        |          |      |         |     |             |       |
| Pay Period: 201808<br>Pay Date: 20-Apr-2018<br>Selected Date: 09-Apr-2018<br>Position: Pay & Benefits Assistant<br>Location: School Board Office                                                                                                    | Auth Location: 2     | Z Payroll (AUTH L | DC)         |        |          |      |         |     |             |       |
| Pay Period: 201808<br>Pay Date: 20-Apr-2018<br>Selected Date: 09-Apr-2018                                                                                                    |                      |                   |             |        |          |      |         |     |             |       |
| Pay Period: 201808<br>Pay Date: 20-Apr-2018                                                                                                    |                      |                   | listant     |        |          |      |         |     |             |       |
|                                                                                                    | -                    | -                 |             |        |          |      |         |     |             |       |
| Payroll: Support Staff                                                                                                    | -                    |                   |             |        |          |      |         |     |             |       |
|                                                                                                    | Davroll:             | Sunnort Staff     |             |        |          |      |         |     |             |       |

- 6. In this example, I want to change the 7 hours that were initially entered on the Reg Hrs Has Benefits line item see the Weekly Timesheet at the bottom of the page and I want to change this entry to Sick Time.
- 7. To correct the entry:
  - Enter a negative -7.00 on the Reg Hrs Has Benefits line item this will cancel the original entry. You always have to enter the reverse of your original entry.
  - Enter a Comment.
  - Enter a positive 7.00 on the Sick Time or WCB Time line item this is the correct entry for the day.
  - Enter a Comment.

|                                                                                                    |                 | Total units for selected day                      | only: 7                         |         |   |
|----------------------------------------------------------------------------------------------------|-----------------|---------------------------------------------------|---------------------------------|---------|---|
| is total is the END RESULT                                                                                  | of the original | al units, any previous adjustments and the        | e new amendments entered for th | is day  |   |
| Adjustment Time Sheet                                                                                       | entries for     | 09-Apr-2018                                       |                                 |         |   |
|                                                                                                    |                 |                                                   |                                 |         |   |
| Category                                                                                                    | Units           | s Approved                                        | Processed                       | Comment |   |
| Total                                                                                                    | 0               |                                                   |                                 |         |   |
|                                                                                                    |                 |                                                   |                                 |         |   |
|                                                                                                    |                 |                                                   |                                 |         |   |
| Category                                                                                                    | Units           | Comment                                           |                                 |         | _ |
| Category<br>REG HRS - HAS<br>BENEFITS                                                                       | Units<br>-7.00  | Comment Original entry incorrect - should be side | sk time                         |         |   |
| REG HRS - HAS                                                                                               |                 |                                                   | :k time                         |         |   |
| REG HRS - HAS<br>BENEFITS<br>REG HRS - PERCENT                                                              |                 |                                                   | :k time                         |         |   |
| REG HRS - HAS<br>BENEFITS<br>REG HRS - PERCENT<br>IN LIEU<br>REPLACEMENT (ADD                               |                 |                                                   | :k time                         |         |   |
| REG HRS - HAS<br>BENEFITS<br>REG HRS - PERCENT<br>IN LIEU<br>REPLACEMENT (ADD<br>NAME COMMENT)              |                 |                                                   | sk time                         |         |   |
| REG HRS - HAS<br>BENEFITS<br>REG HRS - PERCENT<br>IN LIEU<br>REPLACEMENT (ADD<br>NAME COMMENT)<br>EXTRA HRS |                 |                                                   |                                 |         |   |

#### 8. Click the Submit button at the bottom of the page.

*This is very important - this Saves your entries and re-submits them for approval.* 

9. The Timesheet Entry Confirmation page will appear.

The original Weekly Timesheet will show at the top of the page.

The Adjustment Timesheet entries section will show the amended entries you made to the Timesheet.

• These entries will be processed on the next pay

|                                                                                   |                                | т                      | ïmesheet En                  | try Confirma        | ation                    |                                |                              |                         |
|-----------------------------------------------------------------------------------|--------------------------------|------------------------|------------------------------|---------------------|--------------------------|--------------------------------|------------------------------|-------------------------|
|                                                                                   |                                | Your Timeshee          | for the week in              | cluding 09-Apr      | 2018 has been            | updated.                       |                              | ٩                       |
| Selections<br>Payroll:<br>Pay Period:<br>Selected Date:<br>Position:<br>Location: | Pay & Benefit<br>School Board  | Office                 |                              |                     |                          |                                |                              |                         |
| Auth Location:<br>—Time Sheet                                                     | Z Payroli (AUT                 | TH LOC)                |                              |                     |                          |                                | Total                        | Unite: 35.0             |
| Dan Ura Ura                                                                       | Sandia                         | Sunday<br>08-Apr-2018  | Monday<br>09-Apr-2018<br>7.0 |                     | Wednesday<br>11-Apr-2018 | Thursday<br>12-Apr-2018<br>7.0 | Friday<br>13-Apr-2018<br>7.0 | Saturday<br>14-Apr-2018 |
| Reg Hrs - Has                                                                     |                                |                        | 7.0                          | 7.0                 | 7.0                      | 7.0                            | 7.0                          |                         |
| Reg Hrs - Pero<br>Replacement (/<br>Extra Hrs                                     | ent in Lieu<br>Add Name Commen | 11)                    |                              |                     |                          |                                |                              |                         |
| Statutory Holld                                                                   | зу                             |                        |                              |                     |                          |                                |                              |                         |
| Sick Time Or W                                                                    | Vcb Time                       |                        |                              |                     |                          |                                |                              |                         |
| Family Illness                                                                    |                                |                        |                              |                     |                          |                                |                              |                         |
| Bereavement C                                                                     | Dr Funeral                     |                        |                              |                     |                          |                                |                              |                         |
| Union Leave                                                                       |                                |                        |                              |                     |                          |                                |                              |                         |
| Absent Without                                                                    | t Pay                          |                        |                              |                     |                          |                                |                              |                         |
| Banked Time T                                                                     | aken                           |                        |                              |                     |                          |                                |                              |                         |
| Vacation                                                                          |                                |                        |                              |                     |                          |                                |                              |                         |
| Overtime Paid                                                                     | - 1.5X                         |                        |                              |                     |                          |                                |                              |                         |
| Overtime Paid                                                                     | - 2X                           |                        |                              |                     |                          |                                |                              |                         |
| Overtime Bank                                                                     | ed - 1.5X                      |                        |                              |                     |                          |                                |                              |                         |
| Overtime Bank                                                                     | ed - 2X                        |                        |                              |                     |                          |                                |                              |                         |
| Totals                                                                            |                                | 0.0                    | 7.0                          | 7.0                 | 7.0                      | 7.0                            | 7.0                          | 0.0                     |
| –Adjustment 1                                                                     | ïme Sheet entrie               | es for 09-Apr-2018     |                              |                     |                          | Total Uni                      | ts with Amendr               | menta: 35.0             |
| Category                                                                          | Date Units                     | Pay<br>Period Approved | Processed Co                 | omment              |                          |                                | System Co                    | omment                  |
| REG01<br>BEN                                                                      | 20180409 -7.0                  |                        |                              | riginal entry inco  |                          |                                | Amendmer<br>20180425         |                         |
| SICK                                                                              | 20180409 7.0                   | 201809                 |                              | prrection to origin | tal entry - was e        | ntered as regula               | r Amendmer<br>20180425       | nt-                     |
| Total                                                                             | 0.0                            |                        |                              |                     |                          |                                |                              |                         |
| -Absences                                                                         |                                | Return to Timeshe      | eet 🖪                        |                     | imesheet Same<br>Emp     | 8                              |                              |                         |
| Date                                                                              | Location                       | Start                  | End                          | Position            | Hrs/                     | FTE                            | Payroll                      |                         |